## **(b)** SBB CFF FFS

# Tips & Tricks.

**SBB-FREE** – the free WiFi service in SBB offices and train stations.

Instructions for Android Smartphones and **Tablets** 

FREE E

## **Tips & Tricks – SBB-FREE – the free WiFi service in SBB offices and train stations.**

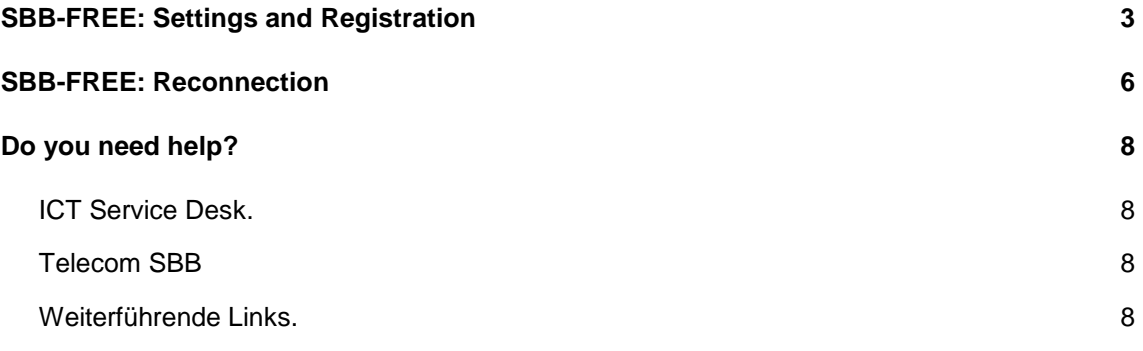

### <span id="page-2-0"></span>**SBB-FREE: Settings and Registration**

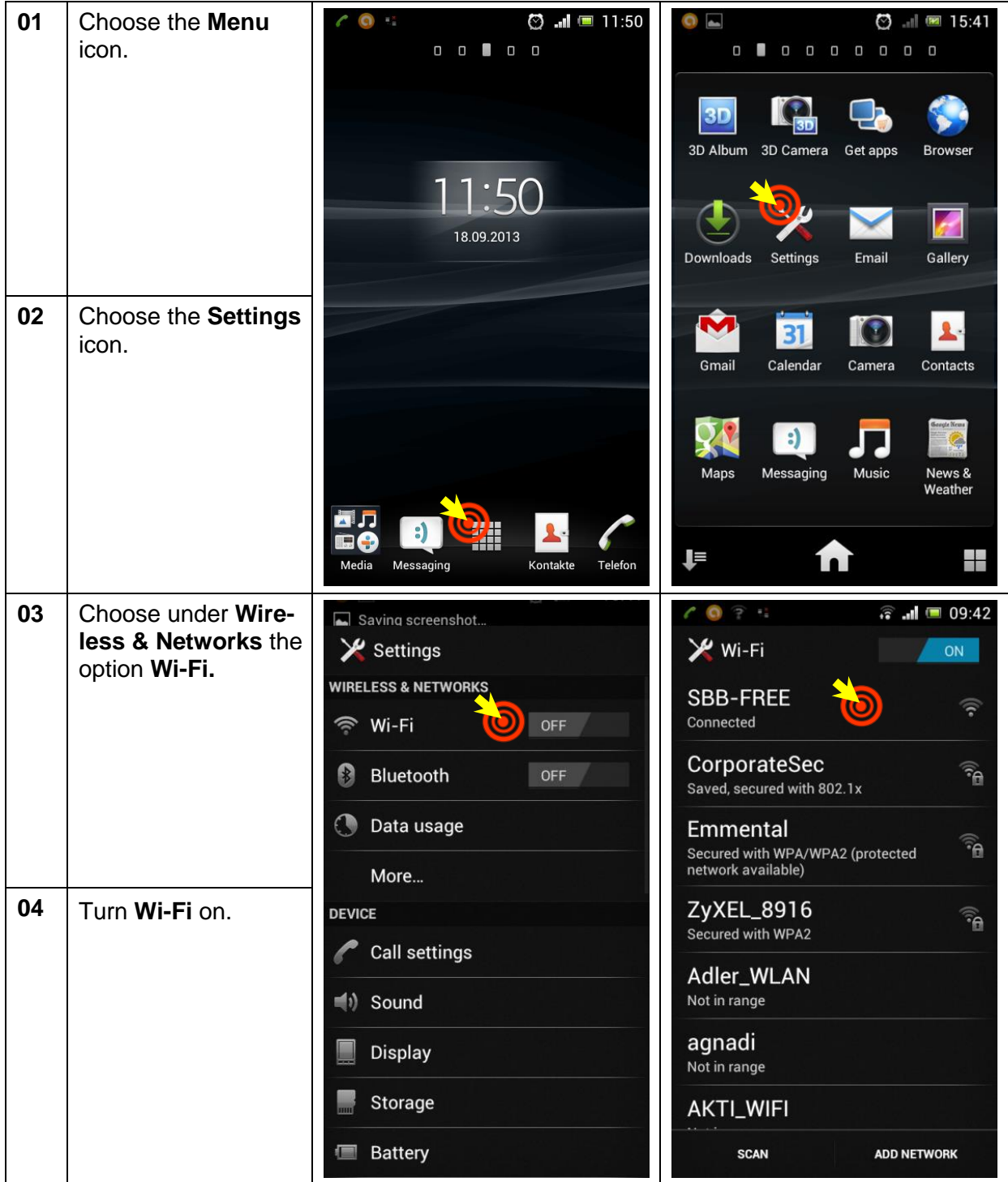

![](_page_3_Picture_64.jpeg)

![](_page_4_Picture_96.jpeg)

#### **SBB-FREE: Reconnection**

<span id="page-5-0"></span>![](_page_5_Picture_1.jpeg)

![](_page_6_Picture_33.jpeg)

#### <span id="page-7-0"></span>**Do you need help?**

#### <span id="page-7-1"></span>**ICT Service Desk.**

The single point of contact for your ICT concerns.

Telephone: 051 220 30 40 / 20 30 40 (intern) E-Mail: [ict.servicedesk@sbb.ch](mailto:ict.servicedesk@sbb.ch)

The ICT Service Desk is available to you round the clock for:

- ICT-Problems and Office-Support
- Questions regarding orders and procurement of hardware/software
- <span id="page-7-2"></span>Questions regarding permissions (filers, group mailboxes etc.)

#### **Telecom SBB**

<span id="page-7-3"></span>For problems with registration, questions, or feedback, please contact [wlan@sbb.ch.](mailto:wlan@sbb.ch)

#### **Weiterführende Links.**

**Intranet:** [«SBB-FREE»](http://intranet.sbb.ch/de/Themen/Bestellungen/Infrastruktur/produktkatalog-telecom-i-et-tc/wlan/Seiten/SBB-FREE.aspx) (in German) or type «SBB-FREE» in the search box

**Product Catalog Telecom:** Information [regarding the WLAN Service](http://intranet.sbb.ch/de/Themen/Bestellungen/Infrastruktur/produktkatalog-telecom-i-et-tc/wlan/Seiten/default.aspx) (in German)

**Extranet:** [WLAN service for guests](http://www.sbb.ch/wlan) and visitors of SBB (in German)

**SBB CFF FFS**  Infrastructure, Telecom Poststrasse 6 3072 Ostermundigen

Version 1.0 06/2015